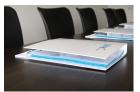

# **CREATING PRODUCTION CYCLES**

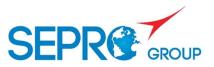

# **Objectives**

Know how to operate the robot Be able to diagnose routine anomalies Be able to create production cycles with Simple Pick & Place and EPS

## Program

## PRINCIPLES OF THE ROBOT AND THE CONTROL SYSTEM

Hardware Safety Initialization procedures Movements in manual mode End Of Arm Tooling (EOAT): installing, checking

#### STARTING PRODUCTION

Choosing the program Home return and the first cycle End of production Changing the cycle's parameters in auto mode

#### **CREATING CYCLES**

The Simple Pick & Place module Creating cycles with Pick & Place The cycle parameters EPS principles Analyzing a production cycle Procedure for creating cycles with EPS Modifying parameters

#### TROUBLESHOOTING

Understanding the fault messages Troubleshooting and researching after a fault

## **Training Methods**

All of our courses are based on alternating between the transfer of know-how and good practice, with concrete exercises and real-life situations.

All trainees will be given a folder containing the documents, exercises and corrections of the practical work done during the course.

## Assessment Methods

Trainees are assessed by the trainer for each module to measure the knowledge acquired at each step of the course, through practical work. Date To be determined

**Place** On your production site The SEPRO Campus (La Roche sur Yon/85) The training center (Groissiat/01)

Duration 1.5 day / 10.5 hours

#### **Target trainee**

Operators Setters

Number of participant

3 to 8 people maximum

#### Equipment

Rooms equipped with board (interactive, paperboard, white board, video projector) Provision of robots with control systems (1 robot for 2 to 3 people)

Required knowledge None

Access to training

Open to everybody

#### Formalization of the training

Attendance sheet provided by SEPRO